Документ подписан простой электронной подписью Информация о владельце: ФИО: Пономарева Светлана Викторовна Должность: Проректор по УР и НО Дата подписания: 20.09.2023 17:33:40 Уникальный программный ключ:

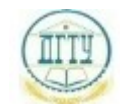

<u>bb52f9594MMHHCTEPGTBO1BAYK</u>И И ВЫСШЕГО ОБРАЗОВАНИЯ РОССИЙСКОЙ ФЕДЕРАЦИИ

#### **ФЕДЕРАЛЬНОЕ ГОСУДАРСТВЕННОЕ БЮДЖЕТНОЕ ОБРАЗОВАТЕЛЬНОЕ УЧРЕЖДЕНИЕ ВЫСШЕГО ОБРАЗОВАНИЯ «ДОНСКОЙ ГОСУДАРСТВЕННЫЙ ТЕХНИЧЕСКИЙ УНИВЕРСИТЕТ» (ДГТУ) АВИАЦИОННО-ТЕХНОЛОГИЧЕСКИЙ КОЛЛЕДЖ**

УТВЕРЖДАЮ Директор АТК \_\_\_\_\_\_\_\_\_\_\_\_\_\_ В.А. Зибров

20.03.2023г.

# **ФОНД ОЦЕНОЧНЫХ СРЕДСТВ**

по дисциплине ОП.14 Технология мультимедиа

основной образовательной программы

по специальности СПО

09.02.07 Информационные системы и программирование

базовой подготовки

Ростов-на-Дону 2023 г.

## **1 Фонд оценочных средств**

### **1.1 Область применения**

Фонд оценочных средств предназначен для проверки результатов освоения учебной дисциплины ОП.14 Технология мультимедиа программы подготовки специалистов среднего звена (ППССЗ) по специальности 09.02.07 Информационные системы и программирование в части овладения профессиональных и общих компетенций.

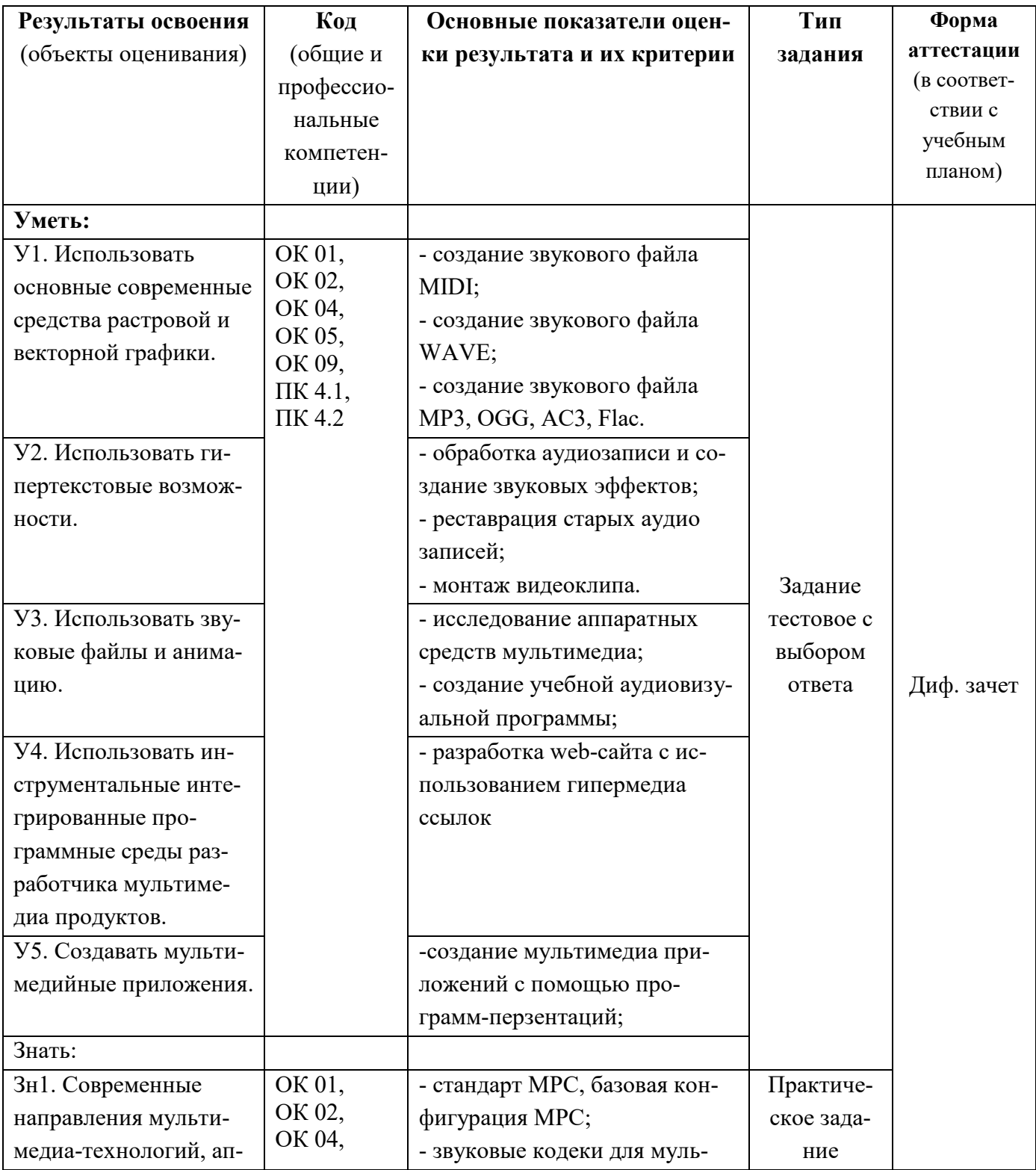

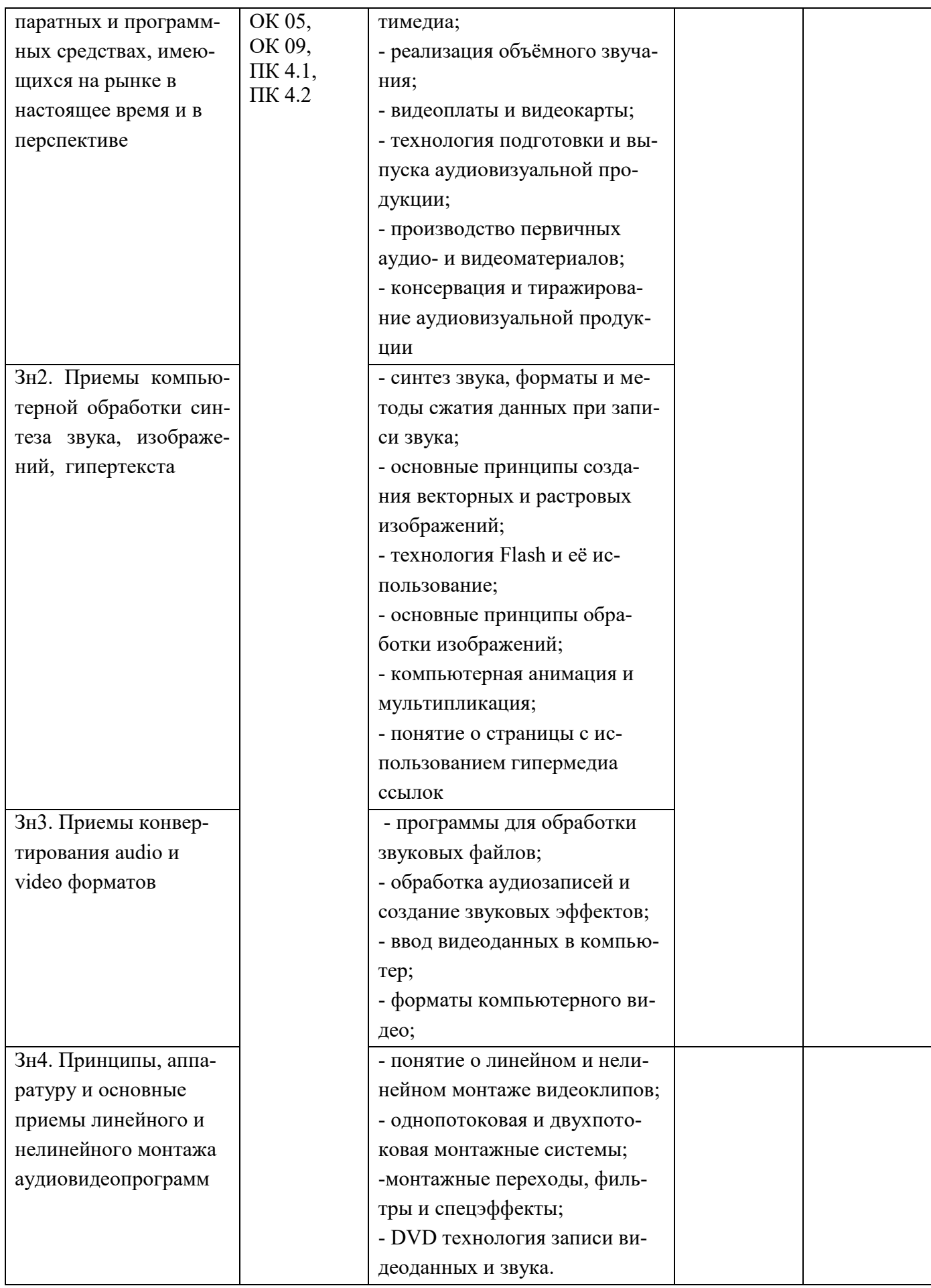

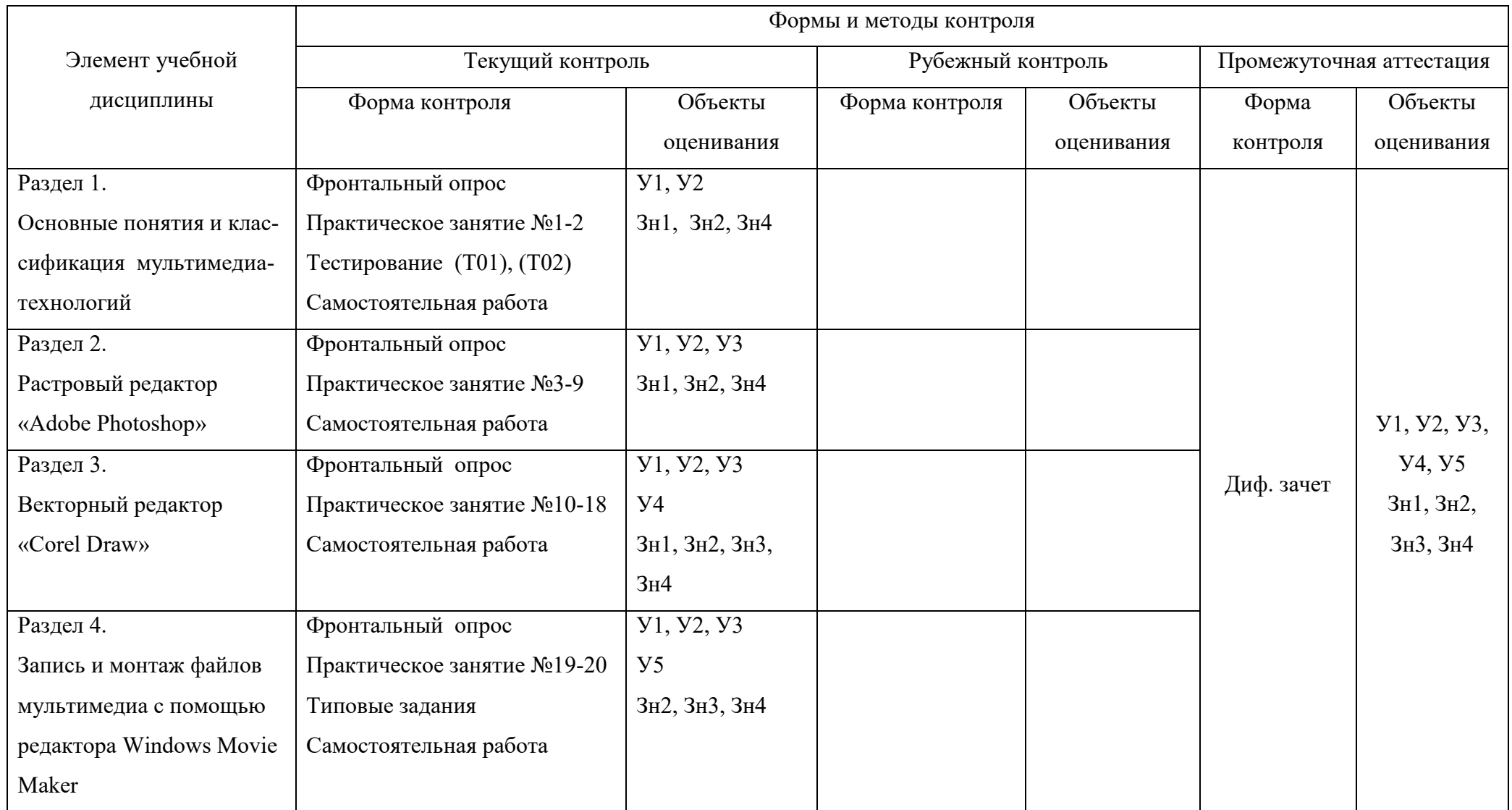

#### **2 Комплект контрольно-оценочных материалов**

#### **2.1 Задания для текущего контроля с критериями оценивания**

#### **2.1.1 Практические работы**

Учебным планом предусмотрено выполнение 15 практических работ по дисциплине ОП.14 Технологии мультимедиа. Содержание всех практических работ приведено в методической разработке по выполнению практических работ по дисциплине ОП.14 Технологии мультимедиа.

#### **2.1.2 Тестирование**

Приводится содержание основных тестовых заданий. Соответствие тестовых заданий по темам приведено выше в таблице.

#### **Тестирование (Т01) по разделу: Основные понятия и классификация мультимедиатехнологий**

1.Мультимедиа технология – это:

а) технология анимации изображения

б) технология озвучивания презентации

в) технология объединения различных средств представления информации

2.Мультимедиа продукт – это:

а) интерактивная компьютерная разработка

б) презентация

в) обучающая программа

3.Основные характеристики виртуального мира:

а) иммерсивность и присутствие

б) погружение, присутствие, интерактивность

в) статическая и семантическая интерактивность

4.Аудиоплата – это устройство:

а) сопряжения звуков

б) сопряжения персонального компьютера с источниками аудиосигналов

#### в) позволяющее записывать, воспроизводить и создавать звук

5.Видеокарта – это устройство:

а) преобразования графического изображения в видеоизображение

- б) позволяющее выводить графическое изображение на экран телевизора
- в) для приема, обработки и вывода видеоинформации на экран монитора

6.Генлок – это устройство:

а) для синхронизации изображений

б) для преобразования изображения

в) для вывода изображения

7.Кодек – это:

а) программа или устройство для кодирования информации

б) устройство для кодирования звуков

в) устройство или программа, преобразующие цифровые сигналы в аналоговые 8.Форматы видеофайлов:

а) ava, mpeg

б) avi, mpeg

в) avi, mp3

9.Форматы звуковых файлов:

а) midi, wav, mp3

б) midi, vaw, mp3

в) mid, wao, mp3

10.Методы синтеза звука:

а) волновой и акустической модуляции

б) частотной и глубинной модуляции

- в) частотной модуляции и волнового синтеза
- 11.Деформация изображения при изменении размера рисунка один из недостатков:
	- а) векторной графики;
	- б) растровой графики.
- 12. Видеопамять это:
	- в) электронное устройство для хранения двоичного кода изображения, выводимого на экран;
	- г) программа, распределяющая ресурсы ПК при обработке изображения;
	- д) устройство, управляющее работой графического дисплея;
	- е) часть оперативного запоминающего устройства.

13.Графика с представлением изображения в виде совокупностей точек называется:

- ж) прямолинейной;
- з) фрактальной;
- и) векторной;
- к) растровой.

14.Какие устройства входят в состав графического адаптера?

- л) дисплейный процессор и видеопамять;
- м) дисплей, дисплейный процессор и видеопамять;
- н) дисплейный процессор, оперативная память, магистраль;
- о) магистраль, дисплейный процессор и видеопамять.
- 15. Примитивами в графическом редакторе называют:
	- п) среду графического редактора;
	- р) простейшие фигуры, рисуемые с помощью специальных инструментов графического редактора;
	- с) операции, выполняемые над файлами, содержащими изображения, созданные в графическом редакторе;
	- т) режимы работы графического редактора.
- 16. Какое расширение имеют файлы графического редактора Paint?
	- у) exe;
	- $\phi$ ) doc;
	- х) bmp;
	- ц) com.

#### 17. Для вывода графической информации в персональном компьютере используется

- а) мышь
- б) клавиатура
- в) экран дисплея
- г) сканер

18. Для хранения 256-цветного изображения на один пиксель требуется:

- а) 2 байта
	- б) 4 бита
	- в) 256 битов
	- г) 1 байт
- 19. Самые распространенные форматы изображений, на web-страницах
	- а) JPEG
	- б) CDR
	- в) GIF
	- г) TIFF

20. Важная особенность мультимедиа технологии является:

- а) Анимация
- б) Многозадачность
- в) Интерактивность
- г) Оптимизация
- 21. Компьютерная презентация это ...
	- а) программа предназначенная для обработки запросов от программ-клиентов
		- б) последовательность слайдов, содержащих мультимедийные объекты
- в) схема записи информации, содержащейся в файлах, на физический диск
- 22. Гиперссылка это:
	- а) любое слово или любая картинка
	- б) слово, группа слов или картинка, при подведение мыши к которой её курсор принимает форму человеческой руки
	- в) очень большой текст
	- г) текст, использующий шрифт большого размера
- 23. Какие программы можно назвать мультимедийными?
	- а) MS Word
	- б) MS Excel
	- в) WordPad
	- г) Калькулятор
	- д) MS PowerPoint
- 24. Компьютерные презентации бывают (выберите несколько вариантов ответа)
	- а) показательные презентации
	- б) презентации со сценарием
	- в) интерактивные презентации
	- г) циклические презентации
	- д) непрерывно выполняющиеся презентации
- 25. Какое общее свойство имеют интерактивные презентации?
	- а) Самовыполняющаяся презентация
	- б) Обязательно требуется мультимедийный проектор
	- в) Управляются событиями
	- г) Управляются докладчиком
	- д) Обычно демонстрируются на разных выставках
- 26. Что включает в себя область машинной графики?
	- а) Проблемы создания электронных и механических устройств.
	- б) Проблемы проектирования чертежей и схем в конструкторском бюро.
	- в) Подготовку и воспроизведение изображений.
- 27. Что такое математическая модель?
	- а) Числовые характеристики объекта, отображающие структуру и свойства объекта
	- б) Упорядоченная совокупность данных и параметров объекта
	- в) Математические и логические взаимосвязи объекта и его окружения
	- г) Взаимосвязи и отношения между элементами объекта
	- д) Все перечисленное
- 28. Специфика геометрических моделей передавать:.
	- а) структуру объектов
	- б) пространственную форму
	- в) глубины пространства
	- г) глубину, форму и структуру объектов
	- д) пространственную глубину, форму и структуру объектов
- 29. Автор концепция организации памяти MEMEХ
	- а) В. Буш
	- б) Б. Гейтс
	- в) Р. Уэйн
	- г) С. Джобс
- 30. Интерфейс WIMP
	- а) окно, рисунок, меню, указатель
	- б) слайд, рисунок, меню, указатель
	- в) окно, образ, язык, указатель
	- г) окно, образ, меню, указатель
- 31. Интерфейс SILK
	- а) речь, указатель, язык, знание
- б) речь, образ, язык, указатель
- в) окно, образ, язык, знание
- г) речь, образ, язык, знание
- 32. TV-тюнер
	- а) декодер
	- б) аппаратный кодер
	- в) программный кодек
	- г) видеоплата, позволяющая воспроизводить на экране компьютера телевизионное изображение
- 33. Что относится к специальным средствам мультимедиа
	- а) монитор, видеоплата, звуковая плата
	- б) монитор, видеоплата, микрофон
	- в) динамик, микрофон, колонки
	- г) процессор, монитор, звуковая плата
- 34. Какие программы используются для работы с видео
	- а) видеомонтажа
	- б) анимации
	- в) графические редакторы
	- г) звуковые редакторы
	- д) речь, образ, язык, знание
- 35. Какие программы используются для работы со звуком
	- а) звуковой редактор
	- б) программы-секвенсоры
	- в) программы-аналоги
	- г) программы-тембраторы

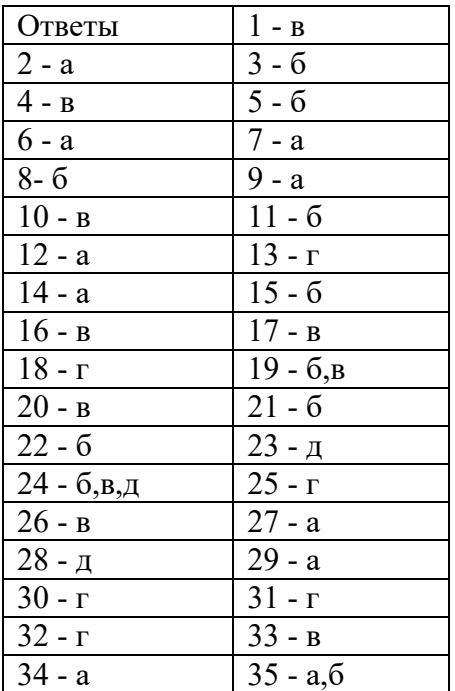

### **Тестирование (Т02) по разделу: Основные понятия и классификация мультимедиатехнологий**

1. Что значит термин мультимедиа?

а) это современная технология позволяющая объединить в компьютерной системе звук, текст, видео и изображения;

б) это программа для обработки текста;

в) это система программирования видео, изображения;

г) это программа компиляции кода.

2. Отметьте положительную сторону технологии мультимедиа?

а) эффективное воздействие на пользователя, которому оно предназначена;

б) использование видео и анимации;

в) конвертирование видео;

г) использование видео и изображений.

3. Сколько моделей организации элементов в различных типах средств информатизации Вы знаете?

а) 2;

б) 4;

в) 5;

г) 3.

4. Какой тип графики состоит из множества различных объектов линий, прямоугольников?

а) векторная;

б) растровая;

в) инженерная;

г) 3D-графика.

5. Сколько категорий программ для создания векторной графики Вы знаете?

а) 2;

б) 3;

в) 4;

г) 5.

6. Какая программа относится к программе автоматизированного проектирования?

а) Компас;

б) Циркуль;

в) Раскат;

г) Adobe Draw.

7. Сколько подходов к моделированию трёхмерных объектов существует?

а) 3;

б) 4;

в) 2;

г) 5.

8. К какому типу относится моделирование, в котором объекты описываются с помощью алгоритма или процедуры?

а) процедурное моделирование;

б) свободное моделирование;

в) конструктивное моделирование;

г) программное моделирование.

9. Из каких элементов состоит растровая графика?

а) пиксел;

б) дуплекс;

в) растр;

г) геометрических фигур.

10. Что такое цветовой режим?

а) метод организации битов с целью описания цвета;

б) это управление цветовыми характеристиками изображения;

в) это организация цвета;

г) это режимы цветовой графики.

11. Сколько цветов в цветовом режиме CMYK?

а) 4;

б) 5;

в) 2;

г) 8.

12. Какой из режимов предназначается для мониторов и телевизоров?

а) RBG;

б) CMYC;

в) CMYK;

г) WYUCW.

13. Какой из стандартов НЕ входит в стандарты аналогового широковещания?

а) RAS;

б) NTSC;

в) SECAM;

г) PAL.

14. С какой скоростью демонстрируется фильм?

а) 24 кадр/с;

б) 25 кадр/с;

в) 30 кадр/с;

г) 10 кадр/с.

15. Какая фирма производитель звуковых карт является одной из самых старейших?

а) Creative;

б) Soundbass;

в) SoundMix;

г) VolumeFix.

16. Кто является основателем гипертекста?

а) В. Буш;

б) У. Рейган;

в) И. Гейтс;

г) Н. Мандола.

17. Что такое Smil?

а) язык разметки для создания интерактивных мультимедийных презентаций;

б) язык описания запрос;

в) язык создания игр;

г) язык программирования для обработки изображений .

18. Язык разметки масштабируемой векторной графики созданной Консорциумом Всемирной паутины?

- а) SVG;
- б) SMIL;
- $\overline{B}$ ) VBA;
- г)  $C++$ .

19. Чем является текст в изображении SVG?

- а) текстом;
- б) графикой;
- в) скриптом;
- г) кодом.

20. На основе какого языка возник язык ECMA Script?

- а) JScript;
- б) Visual Basic;
- в) PHP;
- г) Кобол.

#### **1.1.3 Типовые задания для оценки освоения учебной дисциплины**

#### **1 задание**

**Содержание:** Создайте звуковой файл в соответствии с заданием варианта:

Вариант 1

Создайте звуковой файл MIDI.

Вариант 2

Создайте звуковой файл WAVE.

Вариант 3

Создайте звуковые эффекты в звуковом файле.

Вариант 4

Создайте звуковой файл MP-3.

Вариант 5

Создайте звуковой файл OGG.

Вариант 6

Создайте звуковой файл AC-34.

Вариант 7

Создайте звуковой файл Flac.

#### Вариант 8

Отреставрируйте старую аудио запись.

#### **2 задание**

**Содержание:** Создайте графический файл в соответствии с заданием варианта: Вариант 1 Создайте векторное 2D изображение. Вариант 2 Создайте векторное 3D изображение. Вариант 3 Создайте композицию векторных изображений.

#### Вариант 4

Создайте FLASH-изображение.

Вариант 5

Создайте растровое изображение.

Вариант 6

Выполните реставрацию растрового изображения.

Вариант 7

Создайте композицию растровых изображений.

Вариант 8

Создание FLASH- анимации.

## **3 задание**

### **Содержание:**

Вариант 1

 Выполните монтаж видео ролика: изменение размера, добавление звука и видео и текстовых эффектов.

### Вариант 2

Создайте мультимедиа приложение с помощью программы-презентации.

## **4 задание**

## **Содержание:**

Вариант 1

- 1. Стандарт MPC (Multimedia Personal Computer). Базовая конфигурация MPC.
- 2. Видеокарты и видеоплаты с преобразованием цифрового сигнала в стандартный телевизионный формат.
- 3. Внутренние устройства захвата ТВ-кадров. Видеопроекторы.

Вариант 2

- 1. Реализация объемного звучания (3D-звук). Сканеры
- 1. Платы ввода видеоизображений в формате MPEG. ТВ-тюнеры.
- 2. Звуковые кодеки для мультимедиа. Использование сигнальных процессоров для обработки звуковых данных.

# **2. Фонд оценочных материалов для итоговой аттестации по учебной дисциплине**

## **2.1 Предметом оценки на дифференцированного зачета являются умения и знания по 4 разделам дисциплины ОП.11 Мультимедийные технологии:**

Раздел 1. Основные понятия и классификация мультимедиа- технологий

- Раздел 2. Растровый редактор «Adobe Photoshop»
- Раздел 3. Векторный редактор «Corel Draw»

Раздел 4. Запись и монтаж файлов мультимедиа с помощью редактора Windows Movie Maker

По итогам дифференцированного зачета выставляется оценка по шкале: «отлично», «хорошо», «удовлетворительно», «неудовлетворительно».

## *Условия проведения зачета*

Дифференцированный зачет проводится в практической форме.

К дифференцированному зачету допускаются студенты, выполнившие все практические и контрольные задания.

## **Время выполнения задания: 90 минут**

Первый вопрос проверяют степень владения обучающимся материалом учебной дисциплины на уровне «знать». Вопросы выявляют знаниевый компонент и оцениваются по пятибалльной системе. Второй вопрос (практические задания) проверяют степень владения материалом на уровне «знать» и «уметь».

### **2.2 Перечень вариантов теоретических и практических вопросов выносимых на дифференцированный зачет**

# **ВАРИАНТ №1**

**Текст задания:** задания к дифференцированному зачету состоит из двух частей: теоретической и практической.

Часть 1 (теоретическая). Подготовьте письменно ответ на вопрос:

1. Общие сведения о звуке и особенности слухового восприятия в приложении к мультимедийным технологиям. Цифровое представление звука в мультимедиа-комплексах.

Часть 2 (практическая): Выполните следующие практические задания:

1. Создайте звуковой файл MIDI.

### **ВАРИАНТ №2**

**Текст задания:** задания к дифференцированному зачету состоит из двух частей: теоретической и практической.

Часть 1 (теоретическая). Подготовьте письменно ответ на вопрос:

1. Синтез звука: на основе частотной модуляции (FM – синтез) и волновых таблиц (WT – синтез ).

Часть 2 (практическая): Выполните следующие практические задания:

1. Создайте звуковой файл WAVE.

## **ВАРИАНТ №3**

**Текст задания:** задания к дифференцированному зачету состоит из двух частей: теоретической и практической.

Часть 1 (теоретическая). Подготовьте письменно ответ на вопрос:

1. Цифровой интерфейс музыкальных инструментов MIDI: стандарт General MIDI, аппаратные средства и протокол обмена данными, MIDI-адаптер; редактирование MIDI-партитуры Часть 2 (практическая): Выполните следующие практические задания:

1. Создайте звуковые эффекты в звуковом файле.

## **ВАРИАНТ №4**

**Текст задания:** задания к дифференцированному зачету состоит из двух частей: теоретической и практической.

Часть 1 (теоретическая). Подготовьте письменно ответ на вопрос:

1. Программы для обработки звуковых файлов: секвенсоры (CakeWalk, QBASE); форматы RealAudio и RealVideo; AVI-файлы

Часть 2 (практическая): Выполните следующие практические задания:

1. Создайте звуковой файл MP-3.

## **ВАРИАНТ №5**

**Текст задания:** задания к дифференцированному зачету состоит из двух частей: теоретической и практической.

Часть 1 (теоретическая). Подготовьте письменно ответ на вопрос:

1. Синтезатор EMU8000: структура, возможности, обработка данных

Часть 2 (практическая): Выполните следующие практические задания:

1. Создайте звуковой файл OGG.

#### **ВАРИАНТ №6**

**Текст задания:** задания к дифференцированному зачету состоит из двух частей: теоретической и практической.

Часть 1 (теоретическая). Подготовьте письменно ответ на вопрос:

1. Понятие о векторной и растровой графике. Основные принципы создания векторных 2D и 3D изображений.

Часть 2 (практическая): Выполните следующие практические задания:

1. Создайте звуковой файл AC-34.

## **ВАРИАНТ №7**

**Текст задания:** задания к дифференцированному зачету состоит из двух частей: теоретической и практической.

Часть 1 (теоретическая). Подготовьте письменно ответ на вопрос:

1. Программные пакеты для работы с векторной графикой (Corel Draw, 3D Dream, 3D Studio Max). Часть 2 (практическая): Выполните следующие практические задания:

1. Создайте звуковой файл Flac.

## **ВАРИАНТ №8**

**Текст задания:** задания к дифференцированному зачету состоит из двух частей: теоретической и практической.

Часть 1 (теоретическая). Подготовьте письменно ответ на вопрос:

1. Технология FLASH и ее использование в Internet.

Часть 2 (практическая): Выполните следующие практические задания:

1. Отреставрируйте старую аудио запись.

## **ВАРИАНТ №9**

**Текст задания:** задания к дифференцированному зачету состоит из двух частей: теоретической и практической.

Часть 1 (теоретическая). Подготовьте письменно ответ на вопрос:

1. Основные принципы обработки изображений. Подготовка цифровых изображений к печати.

- Часть 2 (практическая): Выполните следующие практические задания:
	- 1. Создайте векторное 2D изображение

## **ВАРИАНТ №10**

**Текст задания:** задания к дифференцированному зачету состоит из двух частей: теоретической и практической.

Часть 1 (теоретическая). Подготовьте письменно ответ на вопрос:

1. Общие сведения о растровой графике. Основные форматы сжатия и хранения растровых изображений.

Часть 2 (практическая): Выполните следующие практические задания:

1. Создайте векторное 3D изображение

## **ВАРИАНТ №11**

**Текст задания:** задания к дифференцированному зачету состоит из двух частей: теоретической и практической.

Часть 1 (теоретическая). Подготовьте письменно ответ на вопрос:

1. Компьютерная анимация и мультипликация: ключевые и процедурные контроллеры; иерархические цепочки с использованием методов прямой и обратной кинематики.

- Часть 2 (практическая): Выполните следующие практические задания:
	- 1. Создайте композицию векторных изображений

# **ВАРИАНТ №12**

**Текст задания:** задания к дифференцированному зачету состоит из двух частей: теоретической и практической.

Часть 1 (теоретическая). Подготовьте письменно ответ на вопрос:

1. Ввод видеоданных в компьютер: захватчики кадров, ввод без сжатия и со сжатием видеоинформации. Форматы компьютерного видео: AVI, Quick Time, Video for Windows

Часть 2 (практическая): Выполните следующие практические задания:

1. Создайте композицию растровых изображений

# **ВАРИАНТ №13**

**Текст задания:** задания к дифференцированному зачету состоит из двух частей: теоретической и практической.

Часть 1 (теоретическая). Подготовьте письменно ответ на вопрос:

1. Понятие о линейном и нелинейном монтаже видеоклипов. Однопотоковая и двухпотоковая монтажные системы.

Часть 2 (практическая): Выполните следующие практические задания:

1. Создайте FLASH-изображение.

## **ВАРИАНТ №14**

**Текст задания:** задания к дифференцированному зачету состоит из двух частей: теоретической и практической.

Часть 1 (теоретическая). Подготовьте письменно ответ на вопрос:

1. Монтажные переходы, фильтры, спецэффекты. DVD технология записи видеоданных и звука. Часть 2 (практическая): Выполните следующие практические задания:

1. Выполните реставрацию растрового изображения.

## **ВАРИАНТ №15**

**Текст задания:** задания к дифференцированному зачету состоит из двух частей: теоретической и практической.

Часть 1 (теоретическая). Подготовьте письменно ответ на вопрос:

1. Принципы организации глобальной компьютерной сети Internet. Понятие о гипертексте. Язык гипертекстовой разметки HTML

Часть 2 (практическая): Выполните следующие практические задания:

1. Создайте композицию растровых изображений.

## **ВАРИАНТ №16**

**Текст задания:** задания к дифференцированному зачету состоит из двух частей: теоретической и практической.

Часть 1 (теоретическая). Подготовьте письменно ответ на вопрос:

1. Создание WEB-страницы с использованием гипермедиа ссылок. Понятие о языке сценариев. Часть 2 (практическая): Выполните следующие практические задания:

1. Создание FLASH- анимации.

## **ВАРИАНТ №17**

**Текст задания:** задания к дифференцированному зачету состоит из двух частей: теоретической и практической.

Часть 1 (теоретическая). Подготовьте письменно ответ на вопрос:

1. Создание мультимедиа приложений с помощью программ-презентаций (Power Point) и авторских систем (Formula Graphics, Hyper Method).

Часть 2 (практическая): Выполните следующие практические задания:

1. Выполните монтаж видео ролика: изменение размера, добавление звука и видео и текстовых эффектов.

# **ВАРИАНТ №18**

**Текст задания:** задания к дифференцированному зачету состоит из двух частей: теоретической и практической.

Часть 1 (теоретическая). Подготовьте письменно ответ на вопрос:

1. Стандарт MPC (Multimedia Personal Computer). Базовая конфигурация MPC

Часть 2 (практическая): Выполните следующие практические задания:

1. Создайте мультимедиа приложение с помощью программы-презентации.

## **ВАРИАНТ №19**

**Текст задания:** задания к дифференцированному зачету состоит из двух частей: теоретической и практической.

Часть 1 (теоретическая). Подготовьте письменно ответ на вопрос:

1. Звуковые кодеки для мультимедиа. Использование сигнальных процессоров для обработки звуковых данных.

Часть 2 (практическая): Выполните следующие практические задания:

1. Создайте звуковой файл Flac.

## **ВАРИАНТ №20**

**Текст задания:** задания к дифференцированному зачету состоит из двух частей: теоретической и практической.

Часть 1 (теоретическая). Подготовьте письменно ответ на вопрос:

1. Реализация объемного звучания (3D-звук). Сканеры. Внутренние устройства захвата ТВ-кадров. Часть 2 (практическая): Выполните следующие практические задания:

1. Отреставрируйте старую аудио запись.

# **ВАРИАНТ №21**

**Текст задания:** задания к дифференцированному зачету состоит из двух частей: теоретической и практической.

Часть 1 (теоретическая). Подготовьте письменно ответ на вопрос:

1. Платы ввода видеоизображений в формате MPEG. ТВ-тюнеры.

Часть 2 (практическая): Выполните следующие практические задания:

1. Создайте векторное 2D изображение

## **ВАРИАНТ №22**

**Текст задания:** задания к дифференцированному зачету состоит из двух частей: теоретической и практической.

Часть 1 (теоретическая). Подготовьте письменно ответ на вопрос:

1. Видеокарты и видеоплаты с преобразованием цифрового сигнала в стандартный телевизионный формат. Ускорители графических операций. Видеопроекторы.

Часть 2 (практическая): Выполните следующие практические задания:

1. Создайте векторное 3D изображение

**Текст задания:** задания к дифференцированному зачету состоит из двух частей: теоретической и практической.

Часть 1 (теоретическая). Подготовьте письменно ответ на вопрос:

1. Технология подготовки и выпуска аудиовизуальной продукции как комплексный процесс, объединяющий художественно-творческие и технические аспекты.

Часть 2 (практическая): Выполните следующие практические задания:

1. Создайте композицию векторных изображений

## **ВАРИАНТ №24**

**Текст задания:** задания к дифференцированному зачету состоит из двух частей: теоретической и практической.

Часть 1 (теоретическая). Подготовьте письменно ответ на вопрос:

1. Производство первичных аудио- и видеоматериалов: аппаратура, помещения, освещение съемочной площадки и требования к ним.

Часть 2 (практическая): Выполните следующие практические задания:

1. Создайте композицию растровых изображений

## **ВАРИАНТ №25**

**Текст задания:** задания к дифференцированному зачету состоит из двух частей: теоретической и практической.

Часть 1 (теоретическая). Подготовьте письменно ответ на вопрос:

1. Технологические приемы, методы и аппаратура компоновки и монтажа аудио- и видеопродукции радиовещания, телевидения, кинематографа, шоу-бизнеса.

Часть 2 (практическая): Выполните следующие практические задания:

1. Создайте FLASH-изображение.

## **ВАРИАНТ №26**

**Текст задания:** задания к дифференцированному зачету состоит из двух частей: теоретической и практической.

Часть 1 (теоретическая). Подготовьте письменно ответ на вопрос:

1. DVD технология записи видеоданных и звука.

Часть 2 (практическая): Выполните следующие практические задания:

1. Выполните реставрацию растрового изображения.

# **ВАРИАНТ №27**

**Текст задания:** задания к дифференцированному зачету состоит из двух частей: теоретической и практической.

Часть 1 (теоретическая). Подготовьте письменно ответ на вопрос:

1. Консервация и тиражирование аудиовизуальной продукции.

Часть 2 (практическая): Выполните следующие практические задания:

1. Создайте композицию растровых изображений.

# **ВАРИАНТ №28**

**Текст задания:** задания к дифференцированному зачету состоит из двух частей: теоретической и практической.

Часть 1 (теоретическая). Подготовьте письменно ответ на вопрос:

1. Технология демонстрации аудио- и видеопрограмм.

Часть 2 (практическая): Выполните следующие практические задания:

1. Создание FLASH- анимации.

#### **ВАРИАНТ №29**

**Текст задания:** задания к дифференцированному зачету состоит из двух частей: теоретической и практической.

Часть 1 (теоретическая). Подготовьте письменно ответ на вопрос:

1. Создание мультимедиа приложений с помощью авторских систем (Formula Graphics, Hyper Method).

Часть 2 (практическая): Выполните следующие практические задания:

1. Выполните монтаж видео ролика: изменение размера, добавление звука и видео и текстовых эффектов.

#### **ВАРИАНТ №30**

**Текст задания:** задания к дифференцированному зачету состоит из двух частей: теоретической и практической.

Часть 1 (теоретическая). Подготовьте письменно ответ на вопрос:

1. Стандарт MPC (Multimedia Personal Computer). Базовая конфигурация MPC

Часть 2 (практическая): Выполните следующие практические задания:

1. Создайте мультимедиа приложение с помощью программы-презентации.

#### **2.3 Критерии оценивания**

**Условия выполнения заданий:** текст задания, необходимое программное обеспечение.

#### **Место (время) выполнения задания***: учебный кабинет*

#### **Максимальное время выполнения задания:** *90 мин.*

**Критерии оценки:**

#### **Для устных ответов определяются следующие критерии оценок:**

**- оценка «5» выставляется, если обучающийся:**

- полно раскрыл содержание материала в объеме, предусмотренном программой;

- изложил материал грамотным языком в определенной логической последовательности, точно используя специализированную терминологию и символику;

- показал умение иллюстрировать теоретические положения конкретными примерами, применять их в новой ситуации при выполнении практического задания;

- продемонстрировал усвоение ранее изученных сопутствующих вопросов, сформированность и устойчивость используемых при ответе умений и навыков;

- отвечал самостоятельно без наводящих вопросов преподавателя.

**- оценка «4» выставляется, если:**

- ответ удовлетворяет в основном требованиям на оценку «5», но при этом имеет один из недостатков:

- в изложении допущены небольшие пробелы, не исказившие логического и информационного содержания ответа;

- допущены один-два недочета при освещении основного содержания ответа, исправленные по замечанию преподавателя;

- допущены ошибка или более двух недочетов при освещении второстепенных вопросов или в выкладках, легко исправленные по замечанию преподавателя.

#### **- оценка «3» выставляется, если:**

- неполно или непоследовательно раскрыто содержание материала, но показано общее понимание вопроса и продемонстрированы умения, достаточные для дальнейшего усвоения программного материала, имелись затруднения или допущены ошибки в определении понятий, использовании терминологии, исправленные после нескольких наводящих вопросов преподавателя;

- обучающийся не справился с применением теории в новой ситуации при выполнении практического задания, но выполнил задания обязательного уровня сложности по данной теме;

- при знании теоретического материала выявлена недостаточная сформированность основных умений и навыков.

**- оценка «2» выставляется, если:**

- не раскрыто основное содержание учебного материала;

- обнаружено незнание или непонимание обучающимся большей или наиболее важной части учебного материала,

- допущены ошибки в определении понятий, при использовании терминологии, которые не исправлены после нескольких наводящих вопросов преподавателя.

#### **Самостоятельная работа на ПК оценивается следующим образом:**

#### **- оценка «5» ставится, если:**

- обучающийся самостоятельно выполнил все этапы решения задач на ЭВМ;

- работа выполнена полностью и получен верный ответ или иное требуемое представление результата работы;

#### **- оценка «4» ставится, если:**

- работа выполнена полностью, но при выполнении обнаружилось недостаточное владение навыками работы с ЭВМ в рамках поставленной задачи;

- правильно выполнена большая часть работы (свыше 85 %);

- работа выполнена полностью, но использованы наименее оптимальные подходы к решению поставленной задачи.

**- оценка «3» ставится, если:**

- работа выполнена не полностью, допущено более трех ошибок, но учащийся владеет основными навыками работы на ЭВМ, требуемыми для решения поставленной задачи.

#### **- оценка «2» ставится, если:**

- допущены существенные ошибки, показавшие, что учащийся не владеет обязательными знаниями, умениями и навыками работы на ЭВМ или значительная часть работы выполнена не самостоятельно.

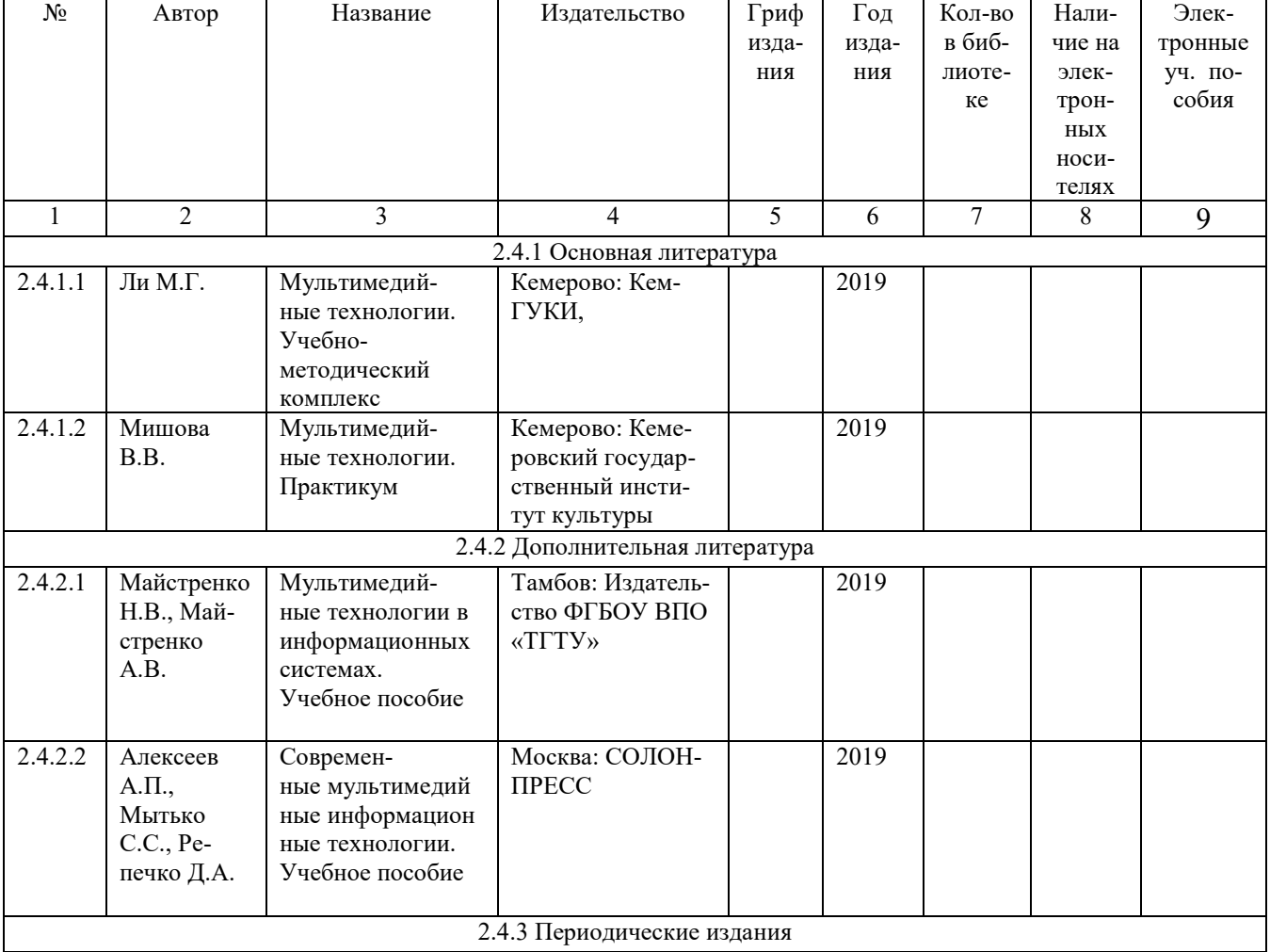

#### **2.4 Список литературы**

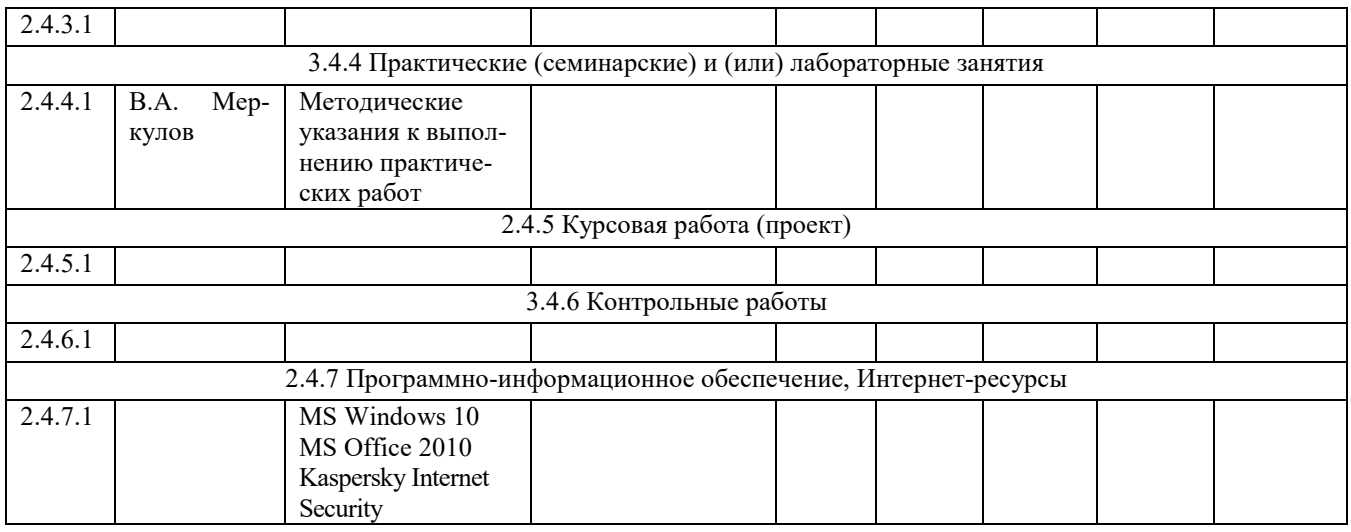